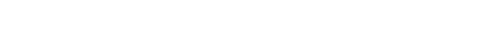

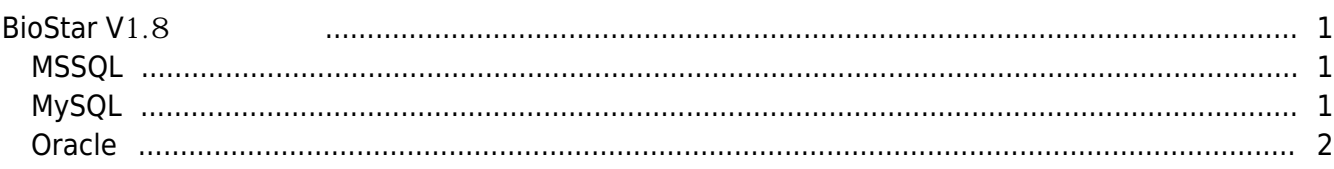

버그를 해결하는 방법에 대해 설명합니다. 사용하고 있는 데이터베이스 종류에 따라 방법을

[BioStar 1,](http://kb.supremainc.com/knowledge/doku.php?id=tag:biostar_1&do=showtag&tag=BioStar_1) [MSSQL](http://kb.supremainc.com/knowledge/doku.php?id=tag:mssql&do=showtag&tag=MSSQL), [MySQL,](http://kb.supremainc.com/knowledge/doku.php?id=tag:mysql&do=showtag&tag=MySQL) [Oracle](http://kb.supremainc.com/knowledge/doku.php?id=tag:oracle&do=showtag&tag=Oracle)

# <span id="page-1-0"></span>**BioStar V<sub>1</sub>.8**

**BioStar 1.8** 

#### <span id="page-1-1"></span>**MSSQL**

확인하십시오.

1. SQL Server Management Studio Express

. [Microsoft Developer Network.](https://msdn.microsoft.com/library/mt238290.aspx)

#### 2. **New Query**

```
USE BioStar
GO
IF EXISTS (SELECT * FROM dbo.sysobjects WHERE id =
object_id(N'[dbo].[sp_SelectAllUserFingerPrintInfo]') AND
OBJECTPROPERTY(id, N'IsProcedure') = 1)
DROP PROCEDURE [dbo]. [sp SelectAllUserFingerPrintInfo]
GO
CREATE PROCEDURE dbo.sp_SelectAllUserFingerPrintInfo
WITH encryption
AS
       SET nocount ON
```

```
SELECT nUserIdn, nIndex, bTemplate, nTemplatecs, nDuress, nEncryption,
nSecurityLevel, nFingerIndex, nTemplateIndex
FROM TB USER TEMPLATE
ORDER BY nUserIdn, nIndex, nTemplateIndex
```
GO

## <span id="page-1-2"></span>**MySQL**

1. **C:\Program Files\BioStar\server** expansion of the settlement of the C:\Program **Files(x86)\BioStar\server** 2. **mysqlUserManager.dll** 

## <span id="page-2-0"></span>**Oracle**

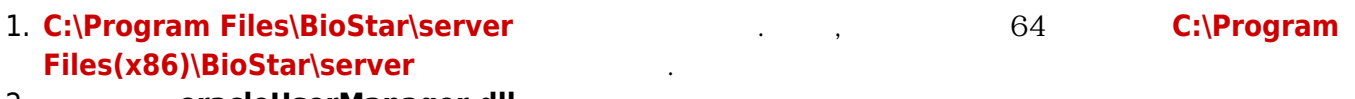

#### 2. **oracleUserManager.dll**

From: <http://kb.supremainc.com/knowledge/> -

Permanent link: **[http://kb.supremainc.com/knowledge/doku.php?id=ko:1xfaq\\_biostar\\_v1\\_8\\_server\\_matching](http://kb.supremainc.com/knowledge/doku.php?id=ko:1xfaq_biostar_v1_8_server_matching)**

Last update: **2016/09/02 14:44**